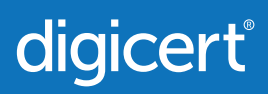

# **TLS/SSL-Zertifikatsverwaltung Checkliste: Best Practices**

Wenn Sie sich einen besseren Überblick über Ihren Zertifikatsbestand verschaffen, menschliches Versagen vermeiden und nicht konforme Zertifikate aufspüren wollen, ist eine Checkliste empfehlenswert.

### **1. Inventur**

- Erstellen Sie eine Liste aller ausgestellten Zertifikate.
- $\square$  Ermitteln Sie, wo diese Zertifikate installiert sind.
- $\Box$  Identifizieren Sie die Eigentümer aller Zertifikate und Domains.
- Erfassen Sie die Webserver-, Betriebssystem- und Anwendungsversionen.
- Identifizieren Sie die von den Webservern genutzten Cipher-Suiten und TLS/SSL-Versionen.

#### **2. Problembehebung**

- □ Deaktivieren Sie schwache Schlüssel, Cipher-Suiten und Hash-Algorithmen.
- Bringen Sie die Ausstellung und Verteilung von Wildcard-Zertifikaten unter Kontrolle.
- $\Box$  Nutzen Sie angemessene Zertifikatarten.
- Überprüfen Sie die Zertifikate aller standardmäßig genutzten Anbieter.
- $\Box$  Stellen Sie sicher, dass auf allen Webservern die neuesten Patches installiert sind.

## **3. Schutz**

- Standardisieren und automatisieren Sie die Prozesse für die Ausstellung und Erneuerung von Zertifikaten.
- $\Box$  Installieren und erneuern Sie alle Zertifikate rechtzeitig.
- □ Achten Sie darauf, dass private Schlüssel nach der Erneuerung von Zertifikaten nicht weiter genutzt werden.
- $\Box$  Installieren Sie Zertifikate und private Schlüssel auf sichere Art und Weise.
- □ Achten Sie darauf, dass nicht mehr genutzte Zertifikate entfernt bzw. widerrufen werden.

## **4. Monitoring**

- □ Durchsuchen Sie Netzwerke nach neuen Systemen und Änderungen.
- Durchsuchen Sie die CT-Logs (Zertifikatstransparenz-Logs) nach nicht konformen Zertifikaten.
- Nutzen Sie die CAA, um nicht autorisierte Zertifikatsanforderungen zu verhindern.

Sie möchten alle Punkte auf dieser Checkliste so effizient wie möglich abarbeiten? Dann könnte DigiCert CertCentral® interessant für Sie sein. Informieren Sie sich unter www.digicert.com/certificate-management